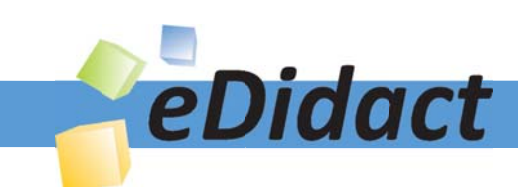

# Arbeitsmaterialien für Lehrkräfte

Kreative Ideen und Konzepte inkl. fertig ausgearbeiteter Materialien und Kopiervorlagen für einen lehrplangemäßen und innovativen Unterricht

Thema: Kunst, Ausgabe: 54

Titel: Drucken mit Styreneplatten (13 S.)

# Produkthinweis zur »Kreativen Ideenbörse Sekundarstufe«

Dieser Beitrag ist Teil einer Print-Ausgabe aus der »Kreativen Ideenbörse Sekundarstufe« der Mediengruppe Oberfranken – Fachverlage GmbH & Co. KG\*. Den Verweis auf die jeweilige Originalquelle finden Sie in der Fußzeile des Beitrags.

Alle Beiträge dieser Ausgabe finden Sie hier.

Seit über 15 Jahren entwickeln erfahrene Pädagoginnen und Pädagogen kreative Ideen und Konzepte inkl. sofort einsetzbarer Unterrichtsverläufe und Materialien für verschiedene Reihen der Ideenbörse.

Informationen zu den Print-Ausgaben finden Sie hier.

\* Ausgaben bis zum Jahr 2015 erschienen bei OLZOG Verlag GmbH, München

## **Beitrag bestellen**

- > Klicken Sie auf die Schaltfläche Dokument bestellen am oberen Seitenrand.
- Alternativ finden Sie eine Volltextsuche unter www.eDidact.de/sekundarstufe.

## Piktogramme

In den Beiträgen werden – je nach Fachbereich und Thema – unterschiedliche Piktogramme verwendet. Eine Übersicht der verwendeten Piktogramme finden Sie hier.

## Nutzungsbedingungen

Die Arbeitsmaterialien dürfen nur persönlich für Ihre eigenen Zwecke genutzt und nicht an Dritte weitergegeben bzw. Dritten zugänglich gemacht werden. Sie sind berechtigt, für Ihren eigenen Bedarf Fotokopien in Klassensatzstärke zu ziehen bzw. Ausdrucke zu erstellen. Jede gewerbliche Weitergabe oder Veröffentlichung der Arbeitsmaterialien ist unzulässig.

Die vollständigen Nutzungsbedingungen finden Sie hier.

Haben Sie noch Fragen? Gerne hilft Ihnen unser Kundenservice weiter: Kontaktformular | @ Mail: service@eDidact.de **E** Post: Mediengruppe Oberfranken - Fachverlage GmbH & Co. KG E.-C.-Baumann-Straße 5 | 95326 Kulmbach http://www.eDidact.de | https://www.bildung.mgo-fachverlage.de

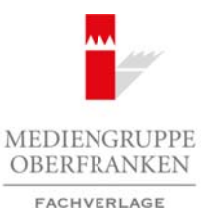

#### **Drucken mit Styreneplatten 54/2**

#### **Vorüberlegungen**

#### **Lernziele:**

- → Die Schüler lernen die Technik des Hochdrucks kennen, indem sie durch eine experimentelle *Herangehensweise Abdrücke auf der Styreneplatte erforschen und diese mithilfe von Farbe und Walze auf Papier abdrucken.*
- → Sie können Arbeitsschritte und Arbeitsmittel des Druckverfahrens beschreiben, reflektieren und *zielgerecht einsetzen.*
- → Die Schüler setzen sich mit dem Entwurf und der Umsetzung einer Postkarte auseinander.

#### **Anmerkungen zum Thema:**

Es gibt verschiedene druckgrafische Verfahren, die in die Kategorien Hochdruck, Tiefdruck, Flachdruck und Siebdruck eingeordnet werden können. Da sich diese Unterrichtseinheit im Thema "Hochdruck" verortet, wird dieser im Folgenden genauer erläutert:

Zu den klassischen und somit bekanntesten Hochdruckverfahren zählen der Buchdruck, der Holzschnitt, der Linolschnitt und der Stempeldruck.

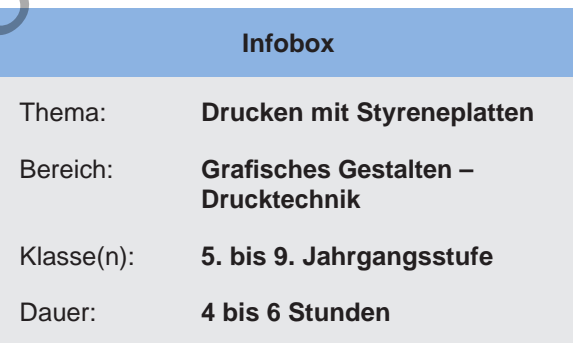

Der Stempeldruck zählt, nach Stempelfunden aus dem Alten Orient zu schließen, zu der ältesten Form der Hochdruckverfahren. Im Altertum waren es vor allem die Materialien Ton oder Wachs, in die die Stempelformen gedrückt wurden. Mit der Geschichte des Hochdrucks wird auch Johannes Gutenberg, der als Erfinder des modernen Buchdrucks mit beweglichen Metalllettern gilt, verbunden. Mit der revolutionären Erfindung des Buchdrucks hielt das Moment der Vervielfältigung Einzug in das Leben der Menschen.

Das Hochdruckverfahren ist ein direktes Druckverfahren. Die Druckplatte gibt hierbei die Farbe direkt auf den Druckträger, wie z.B. das Papier, ab. Abgedruckt werden nur die hochstehenden Linien, Stege oder Flächen der Druckform bzw. des Druckstocks. In der folgenden Abbildung wird dies grafisch verdeutlicht:

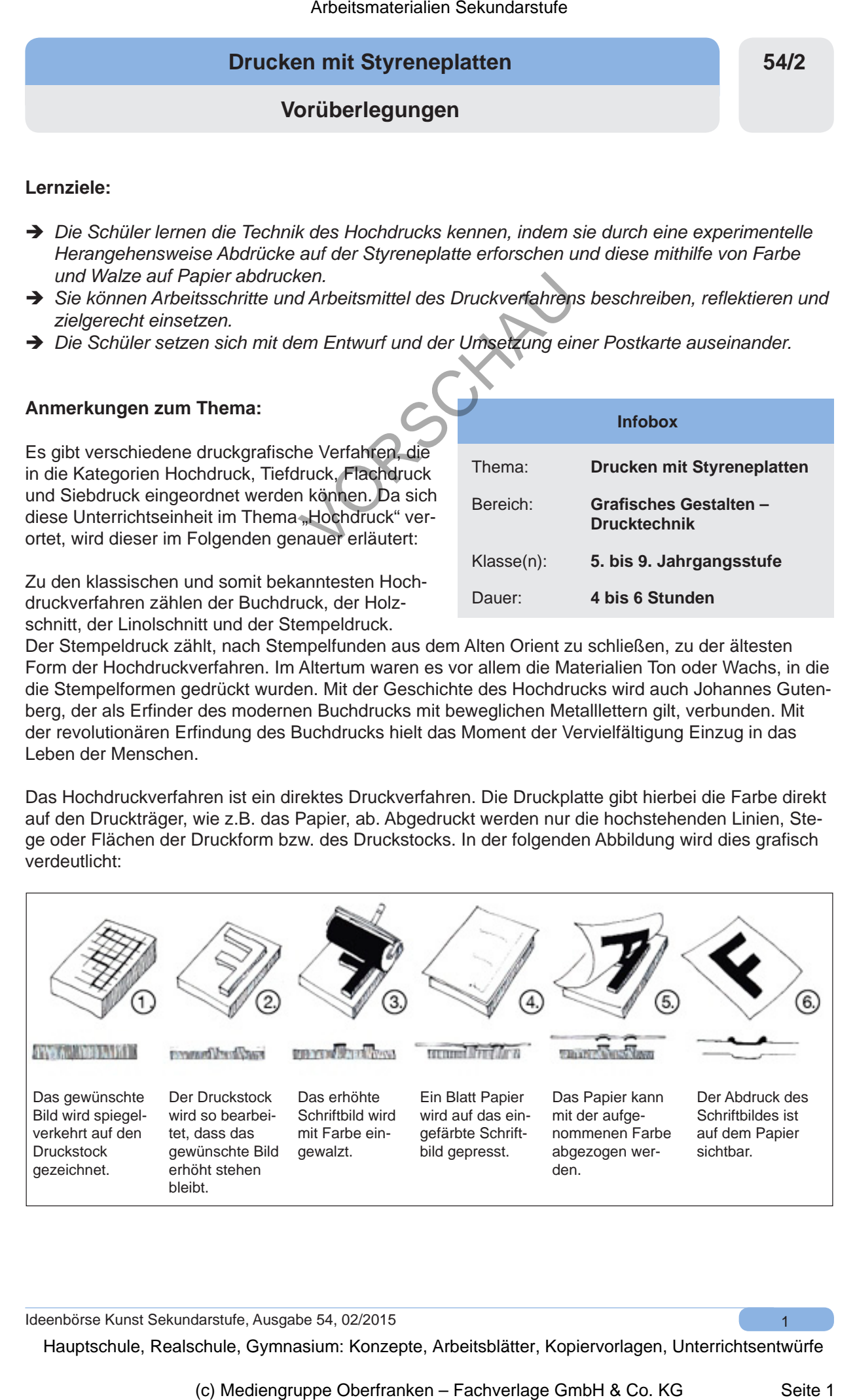

Ideenbörse Kunst Sekundarstufe, Ausgabe 54, 02/2015

#### **54/2**

**Drucken mit Styreneplatten**

## **Vorüberlegungen**

Den Namen der Hochdruckart gibt meist das verwendete Material vor. Beim Linoldruck wird eine Linoleumplatte verwendet, beim Holzschnitt ist der Druckstock aus Holz.

In dieser Unterrichtseinheit wird die Styreneplatte (eine Art dünne Styroporplatte) als Druckstock und verschiedene Gegenstände werden als Werkzeuge zur Bearbeitung der Styreneplatten verwendet. Vorteil dieses Materials ist das schnelle und einfache Bearbeiten der Platten.

#### **Literatur und Internetseiten zur Vorbereitung:**

- *Grabowsky, B./Fick, B.:* Drucktechniken. Das Handbuch zu allen Materialien und Methoden. Dumont, Köln 2010
- *Gale, C.:* Das Praxisbuch der künstlerischen Drucktechniken. Haupt Verlag, Bern 2009
- http://de.mini.wikia.com/wiki/Datei:Ablauf\_beim\_Hochdruckverfahren.jpg
- http://rbuehs.blogspot.de/search/label/Drucken
- http://www.hdm-stuttgart.de/~ritz/Bogenoffset/2\_DRUCKVERFAHREN\_D\_M2.PDF
- http://www.derweg.org/personen/wirtschaft/gutenberg.html

#### **Bildquellen:**

Abbildung "Druckvorgang": mini.wikia.com/wiki/Datei:Ablauf beim Hochdruckverfahren.jpg Druckplatte: www.ideenmitherz.de/images/8037.jpg

#### **Die einzelnen Unterrichtsschritte im Überblick:**

- 1. Schritt: Erste Auseinandersetzung mit den Materialien
- 2. Schritt: Lehrgang "Drucken"
- 3. Schritt: Erstellen einer Experimentierplatte Verbindung von Experimentieren und Technik
- 4. Schritt: Reflexion über den Arbeitsprozess und die entstandenen Arbeiten
- 5. Schritt: Eine Postkarte entwerfen
- 6. Schritt: Den Entwurf auf die Styreneplatte übertragen
- 7. Schritt: Reflektieren der Unterrichtseinheit

#### **Checkliste:**

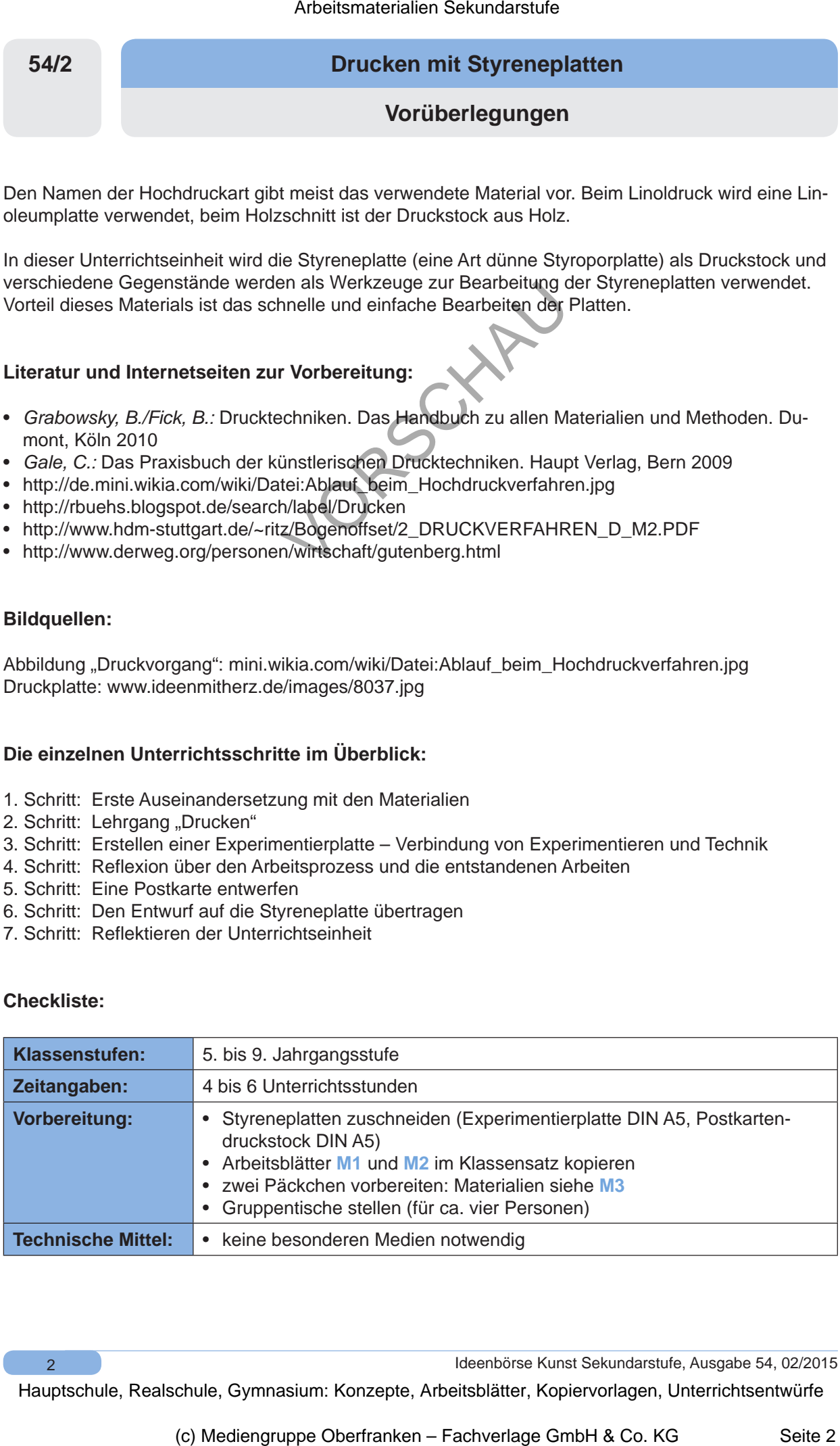

 $\overline{2}$ 

Ideenbörse Kunst Sekundarstufe, Ausgabe 54, 02/2015

# **Drucken mit Styreneplatten 54/2**

# **Vorüberlegungen**

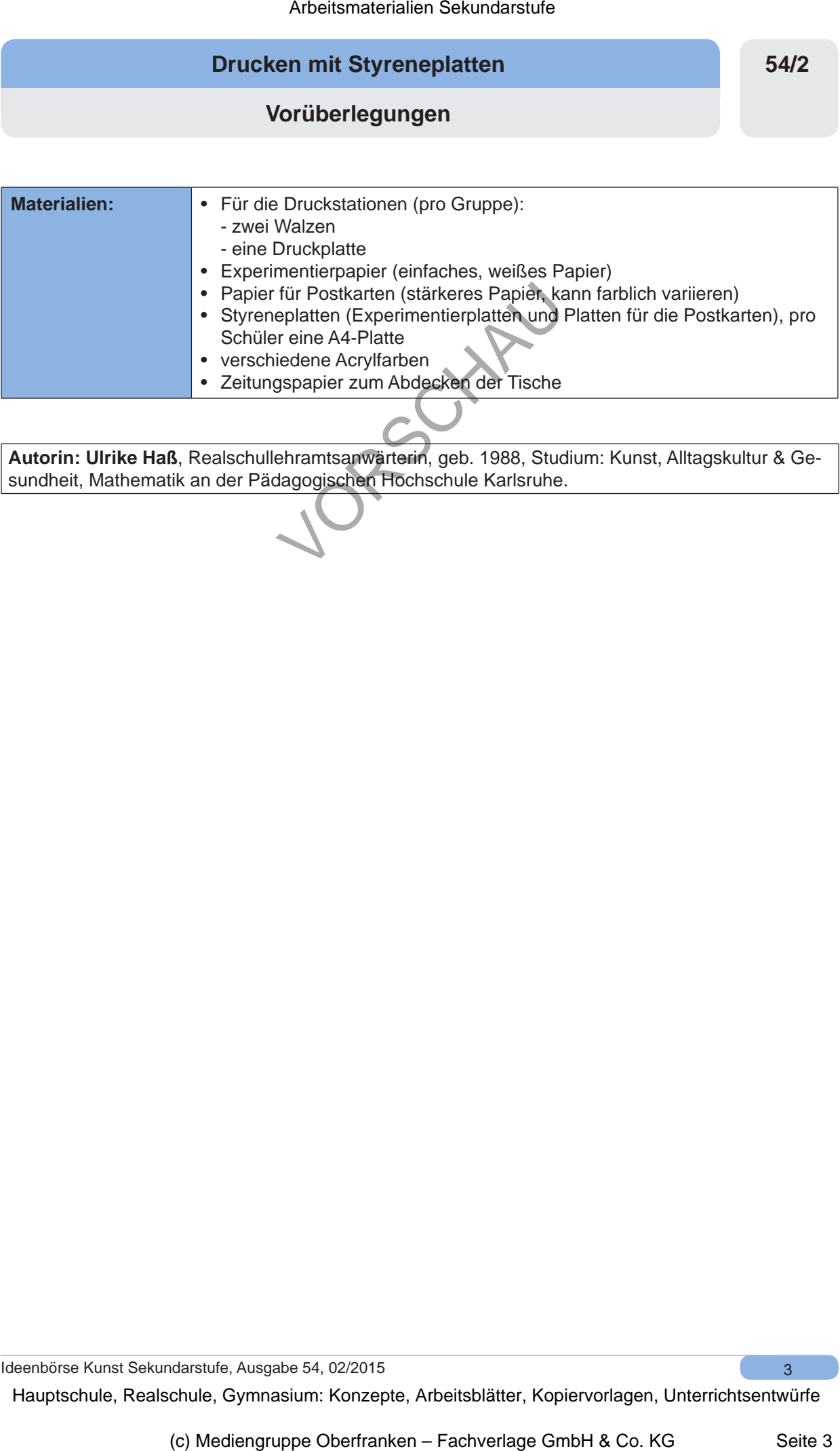

**Autorin: Ulrike Haß**, Realschullehramtsanwärterin, geb. 1988, Studium: Kunst, Alltagskultur & Gesundheit, Mathematik an der Pädagogischen Hochschule Karlsruhe.

Ideenbörse Kunst Sekundarstufe, Ausgabe 54, 02/2015